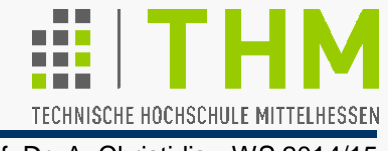

```
WinMain (/*…*/) 
  { MSG msg; 
   WNDCLASS wndclass; 
/*wndclass.lpfnWndProc= … 
   wndclass.lpszClassName=…*/ 
   RegisterClass(&wndclass); 
   hwnd=CreateWindow(/*…*/) 
   ShowWindow (/*…*/); 
   UpdateWindow (hwnd); 
   while(GetMessage(/*…*/))
     { TranslateMessage(&msg); 
     DispatchMessage (&msg); 
   } return msg.wParam;
} 
CALLBACK WndProc (/*…*/) 
   { switch (/*msg.message*/) 
      { case WM_/*…*/:
```
**} }** 

Windows-Hauptprogramm mit:

- Festlegg d. Fensterklasse, insb.
	- **der "Fenster-Prozedur" und**
	- der Klassenbezeichnung
- Anmeldung der Fensterklasse
- Initialisierung der Anwendung
- Eintritt in die Nachrichten-Warteschleife mit
	- Interpretation und
	- Übergabe jeder Nachricht

"Fenster-Prozedur" mit

 Behandlung aller Ereignisse (bzw.Überlassung an Windows)

# Win32/64-Programmierung - Beispiel:

TECHNISCHE HOCHSCHULE MITTELHESSEN

Prof. Dr. A. Christidis • WS 2014/15

#### **/\* HelloWin.c \*/**

**#include <windows.h>** /\*Es folgt: Vorausdeklaration v.WndProc\*/ LRESULT CALLBACK **WndProc (**HWND**,** UINT**,** WPARAM**,** LPARAM**);**

```
int WINAPI WinMain(HINSTANCE hInstance,HINSTANCE hPrevInstance,
                  PSTR szCmdLine, int iCmdShow)
{ static TCHAR szAppName[]=TEXT("HelloWin");
        HWND hwnd;
         MSG msg;
         WNDCLASS wndclass; /* Festlegung der Fensterklasse: */
  wndclass.style = CS_HREDRAW|CS_VREDRAW;//neu zeichnen
  wndclass.lpfnWndProc = WndProc;//Fenster-Prozedur(Callback)
  wndclass.cbClsExtra = 0; //Zusatzspeicher-Reservierung
  wndclass.cbWndExtra = 0; //Zusatzspeicher-Reservierung
  wndclass.hInstance = hInstance;//(aus WinMain-Par.-Liste)
 wndclass.hIcon = LoadIcon(NULL,IDI APPLICATION);
  wndclass.hCursor = LoadCursor(NULL,IDC_ARROW);
  wndclass.hbrBackground =(HBRUSH)GetStockObject(WHITE_BRUSH);
  wndclass.lpszMenuName = NULL; 
  wndclass.lpszClassName = szAppName; //Name d. Fensterklasse
```
TECHNISCHE HOCHSCHULE MITTELHESSEN

```
Prof. Dr. A. Christidis • WS 2014/15
```

```
 /* Registrierung der Fensterklasse: */
 RegisterClass(&wndclass); //Initialisierte wndclass=Standard
 /* Initialisierung der Anwendung: */
 hwnd = CreateWindow(szAppName,TEXT("SysProg goes Windows"),
                  // Name Fensterklasse, Fenster-Titel
            WS_OVERLAPPEDWINDOW,CW_USEDEFAULT,CW_USEDEFAULT,
                  // Stil, x-Position, y-Position,
                    300, 100, NULL, NULL, hInstance, NULL);
          //Breite,Hoehe,hwndEltern,hMenue,Programm-ID,sonst
 ShowWindow (hwnd, iCmdShow); //Titelleiste und Rahmen
 UpdateWindow (hwnd); //Fenster fuellen
 /* Nachrichtenschleife: */
 while(GetMessage(&msg,NULL,0,0))//Solange Nachricht!=WM_QUIT
 { TranslateMessage(&msg); //..interpretieren..
```

```
 DispatchMessage (&msg); //..und Callback uebergeben
```
 **return msg.wParam;** //Parameter der Beendigung

 **}** 

**}** 

# Win32/64-Programmierung - Beispiel:

TECHNISCHE HOCHSCHULE MITTELHESSEN

Prof. Dr. A. Christidis • WS 2014/15

LRESULT CALLBACK **WndProc (**HWND **hwnd,**UINT **message,**WPARAM **wParam,** LPARAM **lParam)**

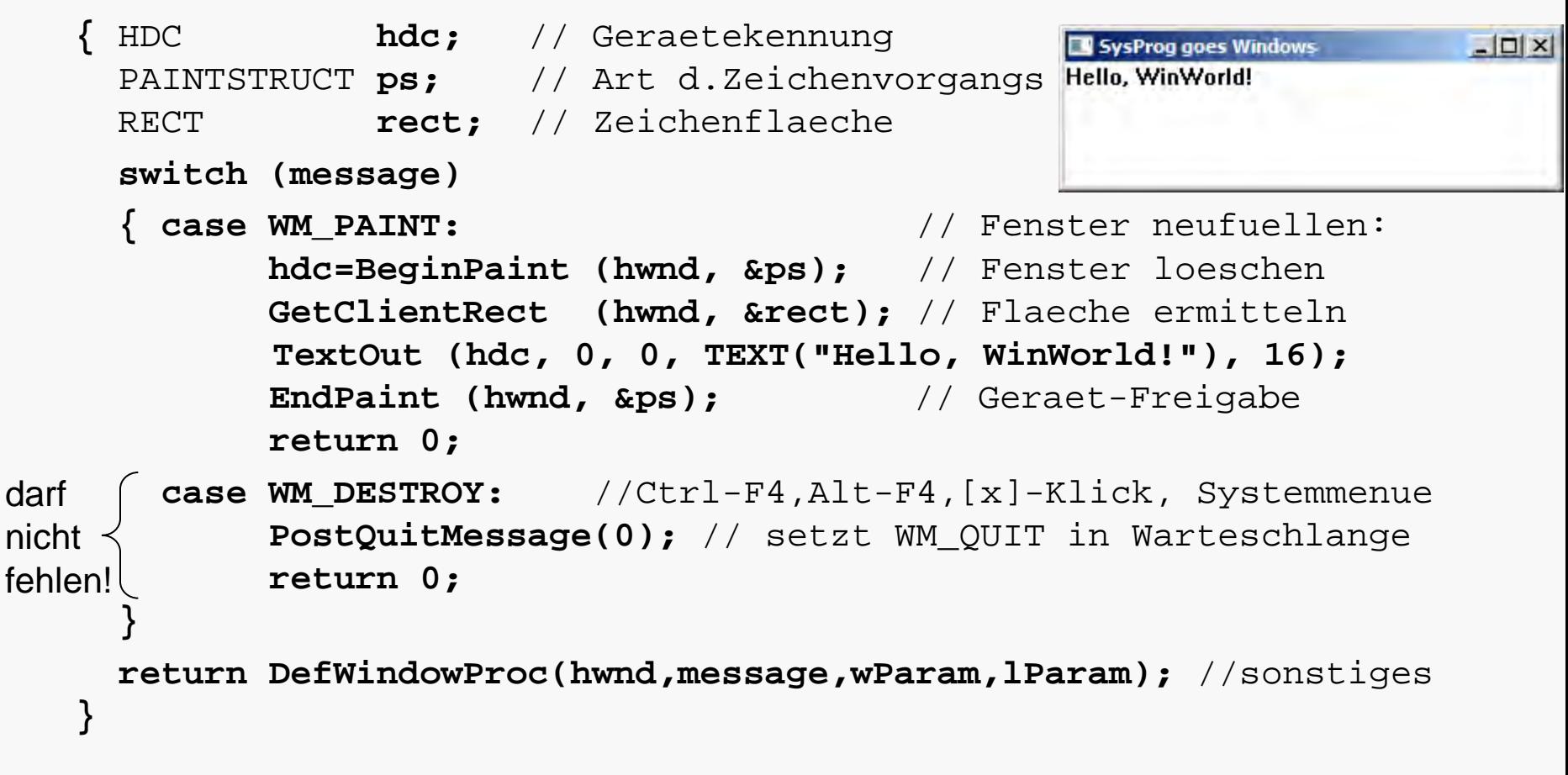

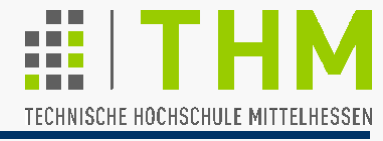

**#include <windows.h>**

Wesentlicher Inhalt von **windows.h**: 5 Include-Dateien mit sämtlichen Konstanten, Funktionen, Daten- und Strukturtypen:

- **windef.h** grundlegende Datentypen
- **winnt.h** Datentypen für Unicode-Unterstützung
- **winbase.h** Funktionen des Systemkerns (engl. *kernel*)
- **winuser.h** Funktionen der Benutzerschnittstelle
- **wingdi.h** Funktionen der grafischen Geräteschnittstelle

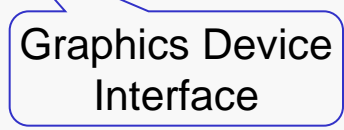

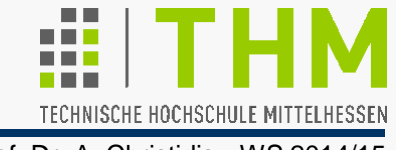

**int WINAPI WinMain (HINSTANCE hInstance, HINSTANCE hPrevInstance, PSTR szCmdLine, int iCmdShow)** 

- **WinMain** (Deklaration: **winbase.h**): Reservierung und Initialisierung von Ressourcen (durch Laufzeitbibliothek vorgegeben – vgl. **main()**)
- **hInstance, hPrevInstance**: **h**andle (d.h.: interner Name, Kennziffer – vgl. **fopen**), vom System zugeteilt als Querverweis auf Daten, die das System in Eigenregie verwaltet (32 Bit, vorzeichenlos).

**hInstance**: Identifikation der geladenen Programmkopie ("Wer druckt gerade?" "Wessen Fenster überdecke ich gerade?") (Typ als Präfix: "ungarische

Notation") (**h)PrevInstance: Identifikation der zuerst gestarteten Programmkopie** – nur für 16-Bit-Programme, wo Kopien Ressourcen teilen: Menü-Texte, Icons etc. (32-Bit-Progr. laufen separiert: **hPrevInstance=0**)

- **PSTR** (**P**ointer to **STR**ing).
- **szCmdLine** ("**s**tring terminated with a **z**ero"): Kommandozeilen-Parameter (vgl. **main (int argc, char \*argv[])**)

**iCmdShow: i**nt-Kennzahl für Fensterdarstellung (maximiert, ...)

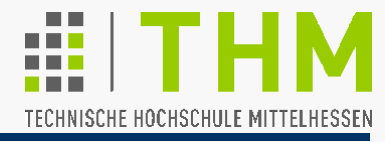

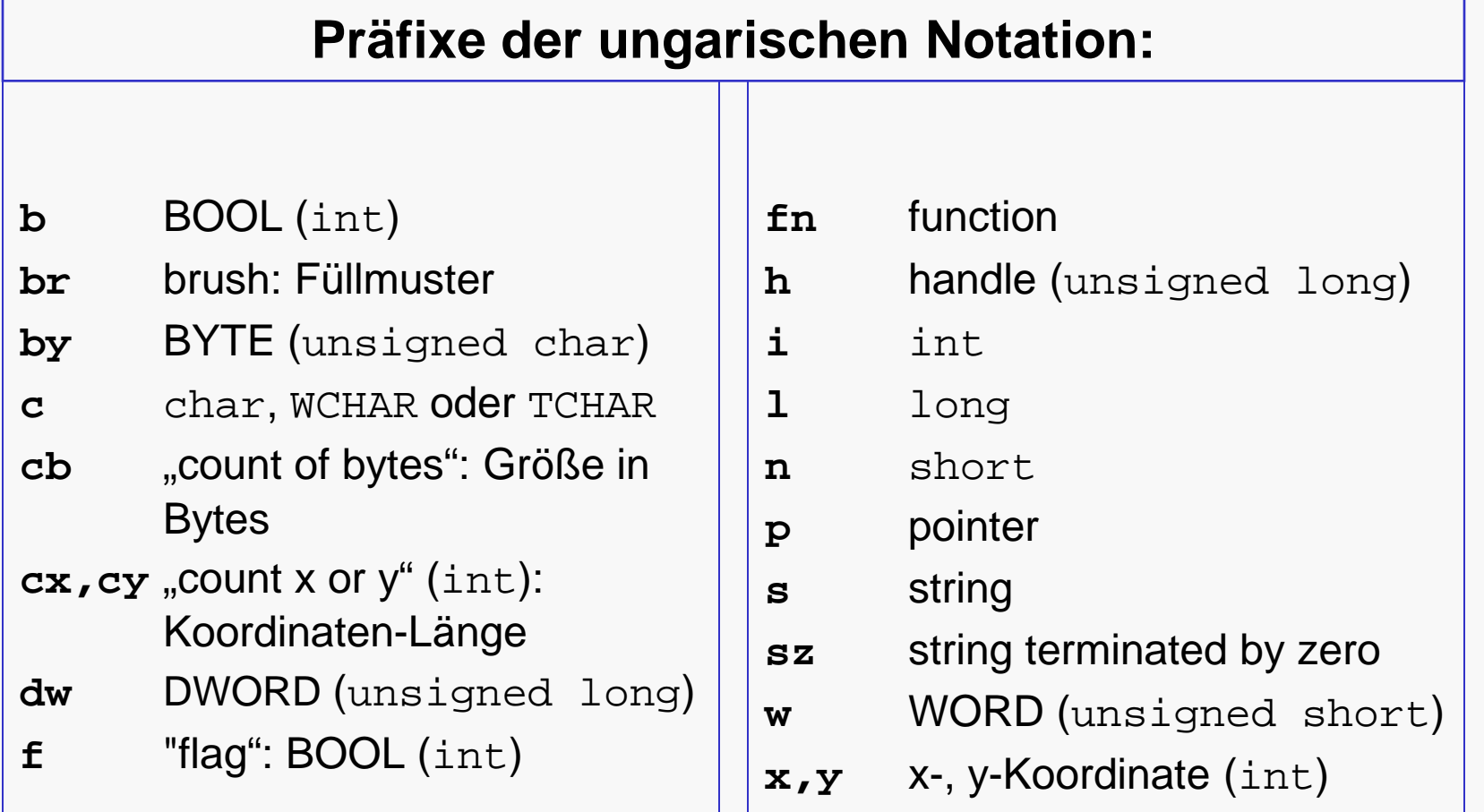

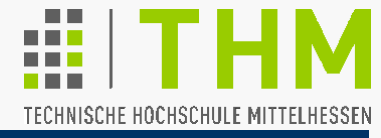

## **Präfixe numerischer Konstanten aus windows.h :**

- **CS** Class style option CS\_VREDRAW
- **CW** Create window option CW\_USEDEFAULT
- **DT** Draw text option DT\_CENTER
- **IDI** ID number for an icon IDI APPLICATION
- **IDC** ID number for a cursor IDC ARROW
- **MB** Message box options MB\_ICONERROR
- **SND Sound option SND\_FILENAME**
- **WM** Window message WM\_CREATE
- 
- z.B.:
	-
	-
	-
	-
	-
	-
	-
	-
- W<sub>S</sub> Window style WS\_OVERLAPPEDWINDOW

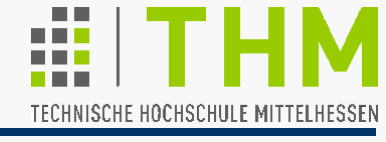

Allgemein (auch) bei Windows:

- **#define**-Bezeichner statt Zahlen
- Eigene Datentyp-Bezeichner, meist zur Kompatibilität mit Folge-Versionen - z.B.:

**UINT** für **unsigned int**

**LRESULT** für Funktionsergebnisse vom Typ **long** (32 Bit) **LPARAM** für **long**-Parameter (Win3x u. Win32: 32 Bit) **WPARAM** für **WORD**-Parameter (Win3x: 16 Bit, Win32: 32 Bit) WCHAR für "wide" CHAR (Unicode, 16 Bit - ab WinNT) **TCHAR** für "text" CHAR (16 Bit für Unicode, 8 Bit sonst)

 Umstellung auf Unicode automatisch –interessant dabei: verwendete Typen (generisch - z.B.: **WNDCLASS**) sind meist als ANSI- *und* wide-Versionen definiert (Definitionen entsprechend unter **WNDCLASSA**, **WNDCLASSW** zu suchen).

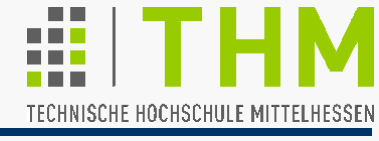

Allgemei

labi

 $\sigma$ 

国

- 한

 $\Box$ 

閶

 $\mathbf{A}$ 

⊽

丙

Interface

Prof. Dr. A. Christidis • WS 2014/15

**HelloWin.c** erzeugt ein Fenster.

# **Fenster-Definition**:

Rechteckiger Bildschirm-Bereich, d. Benutzer/in-Eingaben entgegennimmt und/oder Ausgaben in Form von Texten und Grafiken anzeigt.

- ◆ Schaltflächen (Buttons), Bildlaufleisten, Eingabefelder etc. sind 'Fenster' – oft einem Anwendungs- o. Dialogfenster 亚耳 Õ untergeordnet: (Child- bzw.) Kind-Fenster eines (Parentbzw.) Eltern-Fensters.
- Fenster dienen der Kommunikation zwischen Plattform ki t (hier: Windows) und Anwender/in bzw. Anwendung (MMI, seltener: Sw-Sw-Schnittstelle). Man-Machine-

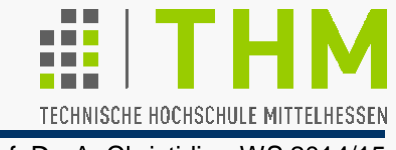

Callback**!**

- Prof. Dr. A. Christidis WS 2014/15
- Die Kommunikation der Applikationsseite (Mensch bzw. App.-Sw) mit der Plattform betrifft das Erzeugen, Manipulieren oder Schließen von Fenstern, Dateien etc. Dies erfolgt über Objekte (Buttons, Textboxen, ...) bzw. über entsprechende Programmaufrufe (z.B. **MessageBox**), welche die Plattform zur Verfügung stellt.
- Die Kommunikation der Plattform mit der App/seite betrifft die Umordnung des Fensterinhalts nach Änderung der Fenstergröße, Maßnahmen nach einem Button-Klick u.a. App.-Aktionen, die der Plattform i.d.R. unbekannt sind. Dazu sendet die Plattform dem App.-Fenster Nachrichten – d.h., sie ruft die entsprechende App.-Funktion auf – Windows: die sog. (Window- o.) Fenster-Prozedur.

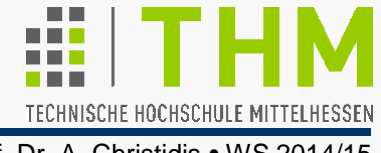

Jedes Windows-Programm / jeder Thread bekommt beim Start eine eigene **Nachrichten-Warteschlange** (*message queue*) zugewiesen – das ist ein systemeigener Bereich, der Nachrichten an die Fenster dieses Programms zwischenspeichert. enthält eine **Nachrichten-Warteschleife** (*message loop*) – sie fragt die Warteschlange ab und verteilt anstehende Nachrichten auf die programmeigenen Fenster. oft auch: "Ereignis"-Warteschlange oft auch: "Ereignis"-Warteschleife

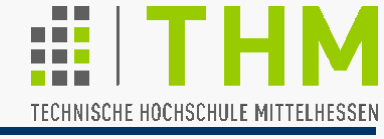

Fensterklassen-Definition in **winuser.h**:

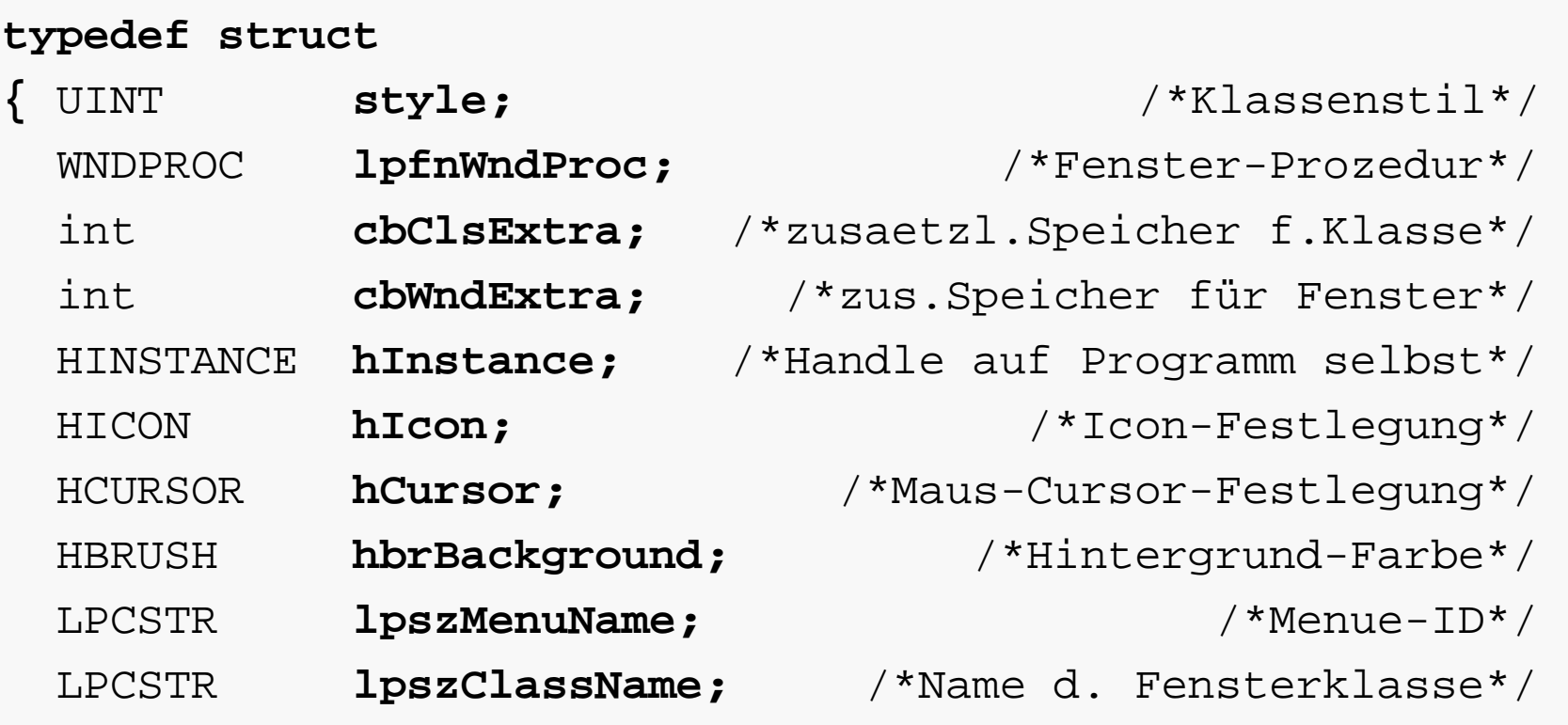

**} WNDCLASS;** 

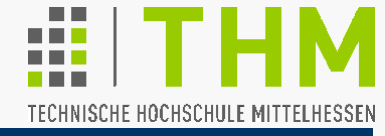

**WNDCLASS wndclass;** /\*Definition vor Registrierung\*/

 $\textcolor{black}{\bullet}$  UINT style;

**wndclass.style = CS\_HREDRAW | CS\_VREDRAW;**

- $\Rightarrow$  Setzt den Fenster-Klassenstil mit bitweisem OR (|);
- $\Rightarrow$  Kombination von max. 32 Einzel-(Bit-)Einstellungen;
- $\Rightarrow$  **(Masken:)** "Bitflag"-Definitionen in winuser.h;

 $\Rightarrow$  hier: 0x0001 | 0x0002 = 0x0003

– d.h. Fenster neu zeichnen bei Änderung **H**orizontaler oder vert. Maße (vgl. Text-Umbruch: Textverarbeitung  $\Leftrightarrow$  Email).

WNDPROC lpfnWndProc;

**wndclass.lpfnWndProc = WndProc;**

 32-Bit-Zeiger (**lp**) auf Callback-Funktion (Fenster-Prozedur "win prock")

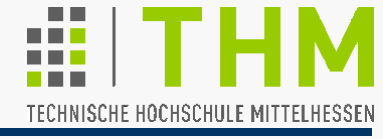

 int cbClsExtra, cbWndExtra; **wndclass.cbClsExtra = 0; wndclass.cbWndExtra = 0;**

> $\Rightarrow$  Nutzung: Reservierung von zusätzlichem Speicher in der Fenster-Klasse bzw. im Fenster.

hier: Nicht-Nutzung: **= 0;** 

32 Bit als "Platz für Notizen" (besondere Fenster-Arten)

HINSTANCE hInstance; **wndclass.hInstance = hInstance;**

 $\Rightarrow$  Instanz-Handle auf das Programm selbst (aus Parameterliste von WinMain übernommen)

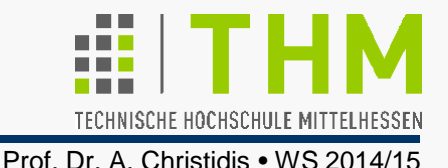

 HICON hIcon; **wndclass.hIcon =LoadIcon(NULL,IDI\_APPLICATION);**

Legt Icon für Programm-Titelleiste und -Taskleiste fest

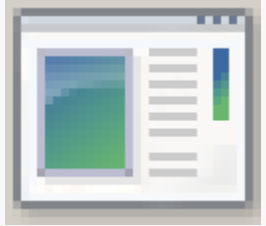

- hier: **LoadIcon** erwartet **NULL** für vordefinierte Icons, **IDI\_APPLICATION** für Fenster-Logo
- HCURSOR hCursor; **wndclass.hCursor = LoadCursor(NULL, IDC\_ARROW);**

 $\Rightarrow$  Legt Icon für Mauscursor fest

 hier: **LoadCursor** erwartet **NULL** für vordefinierten Cursor, **IDC\_ARROW** für Pfeil-Zeiger

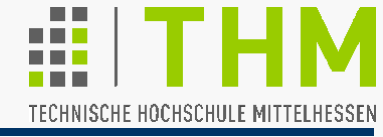

 HBRUSH hbrBackground; **wndclass.hbrBackground** 

 **= (HBRUSH)GetStockObject(WHITE\_BRUSH);**

 $\Rightarrow$  Legt Fenster-Hintergrundfarbe o. -muster fest

 $\Rightarrow$  hier: Weiß (Brush=Dicker Pinsel; Stock=Lager)

**•** LPCSTR lpszMenuName;

**wndclass.lpszMenuName = NULL;** 

 $\frac{1}{2}$  = (LPCSTR)IDR MENU; \*/

- $\Rightarrow$  Legt das Fensterklassenmenü fest (32-Bit-Zeiger auf Zeichenkette).
- Für Fensterklassen ohne Menü: **=NULL**
- Mit Menü: entsprechende ID auf **(LPCSTR)** casten

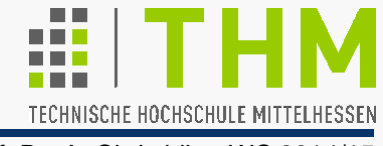

### LPCSTR lpszClassName;

**wndclass.lpszClassName = TEXT ("HelloWin");**

 $\Rightarrow$  Name der Fensterklasse (beliebig);

sichert Wechsel ANSI / Unicode

- $\Rightarrow$  Kennzeichnet die Fensterklasse innerhalb der Applikation;
- $\Rightarrow$  Falls keine Verwechslungsgefahr (z.B.: Ein-Fenster-App.): meist gleich dem Programm-Namen gewählt.
- Registrieren der Fenster-Klasse mit **RegisterClass** Parameter: Zeiger auf die initialisierte **WNDCLASS-Struktur RegisterClass (&wndclass);**

[ Prototyp:

unsigned short

WINUSERAPI ATOM WINAPI RegisterClassA (CONST WNDCLASSA

DLLs einbeziehen | Compilieren ohne Optimierung

\*lpWndClass); ]

 $\Rightarrow$  Sorgt auch für korrekte Übermittlung von Zeichen-Nachrichten  $(ANSI \Leftrightarrow Unicode)$ 

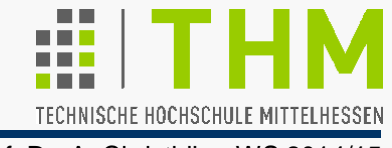

Funktionsprototyp zum Einrichten (Anlegen) von Fenstern:

```
HWND CreateWindow(
 LPCTSTR lpClassName, 
/*registr.Fensterklasse-Name*/
   LPCTSTR lpWindowName,
   DWORD dwStyle,
   int x, 
   int y,
   int nWidth, 
   int nHeight, 
   HWND hWndParent, 
   HMENU hMenu, 
 HINSTANCE hInstance, 
/*Prog.Kopiezaehler(ProgID)*/
  LPVOID lpParam
 );
                        /*Rueckgabe: Fenster-Handle*/
                                      /*Fenstertitel*/
                                       /*Fensterstil*/
                       /*Fenster-X-Position (Pixel)*/
                       /*Fenster-Y-Position (Pixel)*/
                            /*Fensterbreite (Pixel)*/
                            /*Fensterhoehe (Pixel)*/
                          /*uebergeordnetes Fenster*/
                                      /*Menue-Handle*/
                           /*zusaetzliche Parameter*/
```
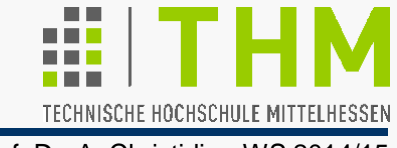

Anlegen eines Fensters mit **CreateWindow**:

HWND **hwnd;** /\*Handle to a window\*/ **hwnd = CreateWindow(**  /\*Rueckgabe: Fenster-Handle\*/  **TEXT("HelloWin"),**  /\*registr.Fensterklasse-Name\*/  **TEXT("SysProg goes Windows"),** /\*Fenstertitel\*/  **WS\_OVERLAPPEDWINDOW, CW\_USEDEFAULT,** /\*Fenster-X-Position (Pixel)\*/  **CW\_USEDEFAULT, CW\_USEDEFAULT, CW\_USEDEFAULT, NULL, NULL, hInstance, NULL);** /\*Fensterstil\*/ /\*Fenster-Y-Position (Pixel)\*/ /\*Fensterbreite (Pixel)\*/ /\*Fensterhoehe (Pixel)\*/ /\*uebergeordnetes Fenster\*/ /\*Menue-Handle\*/ /\*Prog.Kopiezaehler(ProgID)\*/ /\*zusaetzliche Parameter\*/

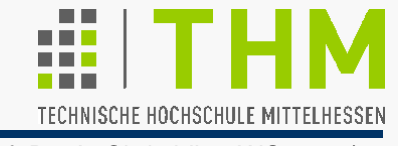

- **(TEXT("HelloWin"),** /\*Fensterklasse-Name\*/
	- $\Rightarrow$  Verbindung zw. Fenster u. Fenster-Klasse
- **TEXT("SysProg goes Windows"),** /\*Fenstertitel\*/
	- $\Rightarrow$  Beschriftung der Titelleiste
- WS OVERLAPPEDWINDOW,  $/$ \*Fensterstil\*/

- $\Rightarrow$  Zuordnung von Systemmenü (o.li.), Schaltflächen (o.re.), ...
- "Bitflag"-Definitionen in **winuser.h**:

**#define WS\_OVERLAPPEDWINDOW \** 

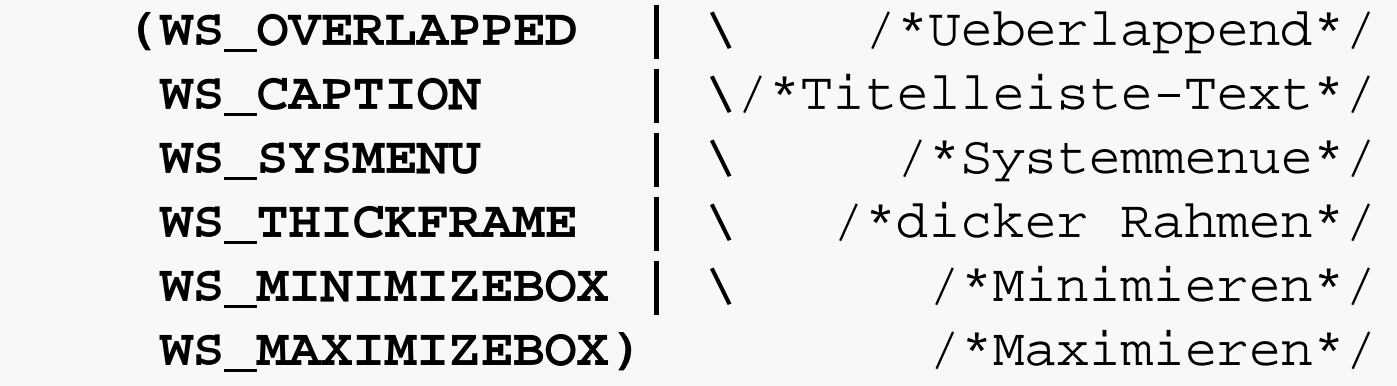

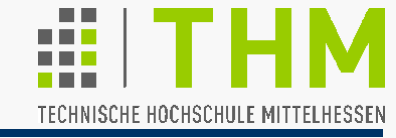

- **CW\_USEDEFAULT,CW\_USEDEFAULT,** /\*X/Y-Position\*/ **CW\_USEDEFAULT,CW\_USEDEFAULT,**/\*F.breite,-hoehe\*/ standardgroße Fenster in Treppenformation - s. **winuser.h**
- **NULL,NULL,** /\*kein Eltern-Fenster, kein Menue\*/  $\Rightarrow$  Desktop gilt nicht als übergeordnet, System-Menü zählt nicht als Menü
- **hInstance,** /\*Programm-Kopiezaehler(Prog.-ID)\*/  $\Rightarrow$  aus Parameterliste von WinMain
- 

```
 NULL); /*Erstellungsparameter*/
```
 $\Rightarrow$  kein Zugriff auf reservierten Bereich

Ergebnis von **CreateWindow**: Fenster als Datenstruktur, identifizierbar über **hwnd**

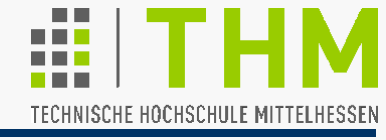

Fenster sichtbar machen mit:

**ShowWindow (hwnd, iCmdShow);** 

**hwnd**: Rückgabewert von **CreateWindow iCmdShow**: aus der Parameterliste von **WinMain**, z.B.: **SW\_SHOWNORMAL, SW\_SHOWMAXIMIZED, SW\_SHOWMINNOACTIVE, SW\_HIDE** 

 $\Rightarrow$  Zeichnet Titelleiste und Fensterrahmen

Fensterinhalt anzeigen:

**UpdateWindow (hwnd);** 

 Schickt Nachricht des Typs **WM\_PAINT** an die Fenster-Prozedur (hier: **WndProc**)

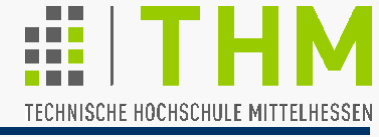

**Nachrichten-Warteschleife:** 

**while (GetMessage (&msg, NULL, 0, 0))**//holen.. **{ TranslateMessage (&msg);** //..interpretieren..  **DispatchMessage (&msg);** //..uebergeben **} return msg.wParam;** //(Parameter d.Beendigung)

 **msg-**Def. (**winuser.h**): **typedef struct { HWND hwnd; UINT message; WPARAM wParam; LPARAM lParam; DWORD time; POINT pt; } MSG; POINT-**Def. (**winuser.h**): **typedef struct { LONG x; LONG y; )**<br>**(b)** WPARAM wParam;  $\left| \begin{array}{ccc} \end{array} \right|$  } POINT; 4Byte

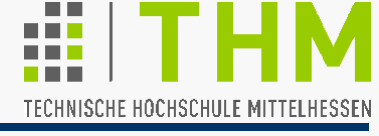

Der Aufruf

#### **GetMessage(&msg, NULL, 0, 0);**

liest die jeweils nächste Nachricht in der Warteschlange. ("**NULL,0,0"**: Alle Nachrichten für alle Fenster der Applikation) Für Nachricht **WM\_QUIT** ist der Rückgabewert 0. Der Lesevorgang setzt die msg-Variablen:  **msg.hwnd**: Handle zum Fenster des Nachricht-Empfängers (zuerst zugewiesen durch **CreateWindow**)  **msg.message**: **UINT**-Konstante als Nachricht-Codierung (Button-Klick etc. - Defin. in **winuser.h**)  **msg.wParam**: **WORD**-Parameter (32-Bit; früher: 16-Bit)  **msg.lParam**: **LONG**-Parameter (32-Bit; ereignisabhängig)  **msg.time**: Uhrzeit zum Zeitpunkt des Ereignisses  **msg.pt**: Cursor-Koordinaten z.Z. des Ereignisses Bedeutung ereignisabhängig

[ Prototyp:

WINUSERAPI BOOL WINAPI GetMessageA (LPMSG lpMsg, HWND hWnd, UINT wMsgFilterMin, UINT wMsgFilterMax); ] **WinMain()**: Nachr.-Warteschleife

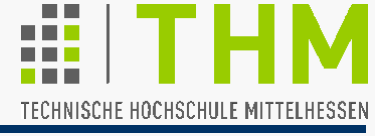

Prof. Dr. A. Christidis • WS 2014/15

 Die von **GetMessage** neubesetzte **msg**-Struktur wird mit **TranslateMessage (&msg);**

an Windows übergeben (Interpretation von Tastaturbefehlen). [ WINUSERAPI BOOL WINAPI TranslateMessage (CONST MSG \*lpMsg); ]

## **• Die Anweisung DispatchMessage (&msg);**

ermittelt die für ein Ereignis zuständige (applikationseigene) Fenster-Prozedur und leitet die Nachricht an sie weiter.

[ WINUSERAPI LONG WINAPI DispatchMessageA (CONST MSG \*lpMsg); ]

### ● Der Rücksprung

#### **return msg.wParam;**

erfolgt, falls **GetMessage** in der Warteschlange **WM\_QUIT** liest;

das kann auch von der Fenster-Prozedur ausgelöst werden (Aufruf **PostQuitMessage(0)** setzt nächste Nachricht der Warteschlange auf **WM QUIT**).

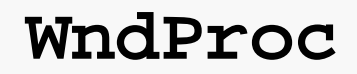

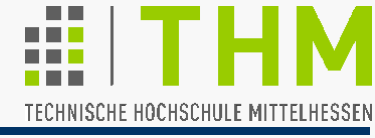

Compiler-Anweisg. bel. Name Die Fenster-Prozedur: long LRESULT CALLBACK **WndProc (**HWND **hWnd,** UINT **message,** WPARAM **wParam,** LPARAM **lParam);**

hat vier Parameter, die mit den ersten vier Variablen von msg übereinstimmen:

**hwnd**: Handle zum Empfänger-Fenster der Nachricht **message**:Nachricht-Codierung (**WM\_**... , Def. in **winuser.h**) **wParam**:32-Bit-Parameter (Bedeutung ereignisabhängig) **lParam**: wie **wParam** (**wParam** früher: 16-Bit-**WORD**)

- **-** Erster **WndProc**-Aufruf aus **CreateWindow** mit **WM\_CREATE** noch vor Aufbau d. Warteschlange (nutzbar für Initialisierungen)
- **-** Letzter Aufruf (z.B. aus **DestroyWindow()**) mit **WM\_DESTROY**; Reaktion mit Aufruf von **PostQuitMessage(0);** ( **WM\_QUIT**)

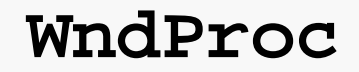

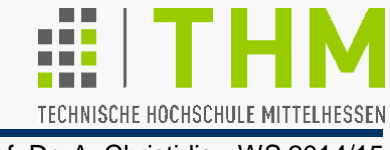

- Prof. Dr. A. Christidis WS 2014/15
- Die Reaktion der Fenster-Prozedur auf die erhaltene Nachricht erfolgt meist in einer **switch**-Anweisung mit:

```
default window procedure 
     switch (message) 
     { 
        case WM_CREATE:
              /* Erste Nachricht -noch ohne Warteschlange- 
                 Platz fuer Initialisierungen, Vorspann..*/
             return 0;/* =OK, sonst -1*/
        case WM_PAINT:
              /* WM_PAINT - Behandlung */
              return 0;
        case WM_DESTROY:
              /* Letzte Nachricht- WM_DESTROY-Behandlung */
              return 0;
     } 
     return DefWindowProc(hwnd, message, wParam, lParam);
WM_*: 
Window
Message
```
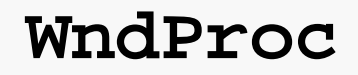

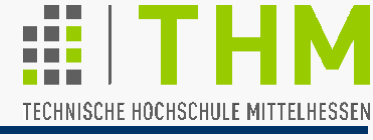

- Aufruf der Fenster-Prozedur mit **WM\_PAINT** bei Fenster-
	- -Erzeugung
	- -Größen- o. Inhaltsänderung
	- -Ikonifizierung
	- - Aufdeckung

```
Fenster-Inhalt 
"ungültig" (invalid)
```
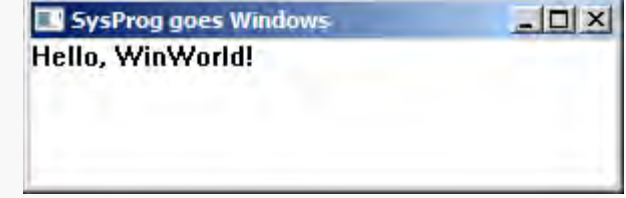

```
handle to 
device context
unsigned 
   long
          Beispiel für WM_PAINT-Behandlung: 
        HDC hdc; PAINTSTRUCT ps; RECT rect; /*...*/
         case WM_PAINT: 
               hdc = BeginPaint(hwnd,&ps); /*Fenster loeschen*/ 
               GetClientRect(hwnd,&rect); /*Zeichenflaeche*/
               TextOut (hdc,0,0,TEXT("Hello, WinWorld!"),16); 
               EndPaint(hwnd,&ps); /*hdc-Freigabe*/
               return 0;
Weniger gebräuchlich:
  DrawText()
                                                               Anzahl Zeichen
```
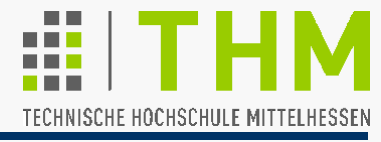

## Datentyp-Definitionen:

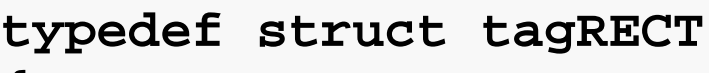

- **{** LONG **left;**
	- LONG top;
	- LONG right;
	- LONG **bottom;**
- **} RECT;**

**typedef struct tagPAINTSTRUCT**

```
{ HDC hdc;
 BOOL fErase;
RECT rcPaint;
 BOOL fRestore;
 BOOL fIncUpdate;
 BYTE rgbReserved[32];
} PAINTSTRUCT ;
                                3 Variablen für Windows-
                                interne Verwendung
                       FALSE, wenn Fenster-Hintergrund 
                       bereits gelöscht (= aktualisiert)
```
#### Win32-Programmierung – Beispiel: TECHNISCHE HOCHSCHULE MITTELHESSEN Prof. Dr. A. Christidis • WS 2014/15 **WM\_DESTROY WinMain WndProc CreateWindow(..);** ≈ **case WM\_CREATE: Alt-F4 ... return 0; : WM\_QUIT : GetMessage(..); case WM\_PAINT: ...** Ende **Endereturn 0; WM\_QUIT? case WM\_DESTROY: ... PostQuitMessage(0); TranslateMessage(..); return 0; WM\_CLOSE**

**DispatchMessage(..);**

**WM\_SYSCOMMAND**

**DestroyWindow**

**DefWindowProc(..);**

# Win32-Programmierung

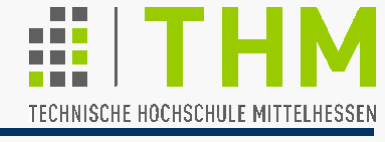

Prof. Dr. A. Christidis • WS 2014/15

Vorläufige "Erkenntnisbilanz":

- Windows-Programme "laufen nicht ab": Sie reagieren auf Nachrichten, die ihrerseits (u.a.) von Eingaben generiert werden.
- Hauptgeschehen in der Fenster-Prozedur
- "Indirekte" Nachrichten an Fenster-Prozed. werden in d. N.-Warteschlange "eingereiht" (*queued* / **DispatchMessage**), "direkte" von Windows an Fenster-Prozedur "gesendet" (*nonqueued* / **CreateWindow**)
- Forderung: Windows Programme ""reentrant" ("wiedereintritts - invariant"). Mehrfach-Aufrufe der Fenster-Prozedur z.B. über **DefWindowProc**. ( $\Rightarrow$  static!)

Erkenntnisse mit SP.c:

- Ereignis-Orientierung: App.c abhängig von Interaktion mit SP.c
- "Fachlich relevanter Programmteil" i.App.c (**redisplay** / **calc**)
- Callback Aufrufe (**redisplay**) nach Tastendruck ('s'/'d') u. für Timer-Ausgabe

### **SPprintf**

- $\Rightarrow$  aus **redisplay**
- aus **SPprintf**